# IDRIS A language with dependent types

Alejandro Gómez-Londoño

EAFIT University

31th March, 2014

### "What if Haskell had full dependent types?"  $1$

 $1$ Edwin Brady (2013). Idris, a general-purpose dependently typed programming language: Design and implementation. Journal of Functional Programming, 23, pp 552-593.

## IDRIS features

- Full dependent types
- **Type classes**
- where clauses, do notation, let bindings
- **Monad comprehensions**
- Totality checking
- Cumulative universes
- Tactic based theorem proving
- Simple foreign function interface (to C)
- Z : Nat 50 : Integer 1.23 : Float True : Bool 'a' : Char "foo" : String [1,2,3] : List Integer
- [1,2,3] : Vect 3 Integer

```
data Nat = Z \mid S Nat
data Bool = True | False
infixr 10 \cdot \cdotdata List a = Nil | (:) a (List a)record Person : Type where
  MkPerson : (name : String) \rightarrow(age : Int) -> Person
```
<sup>1</sup>Programming in Idris: a tutorial, Edwin Brady January 2012

```
plus : Nat -> Nat -> Nat
plus Z y = yplus (S k) y = S (plus k y)
mult : Nat -> Nat -> Nat
mult Z y = Zmult (S k) y = plus y (mult k y)fact : Nat -> Nat
fact Z = 1fact (S k) = (S k) * (fact k)
```
<sup>1</sup>Programming in Idris: a tutorial, Edwin Brady January 2012

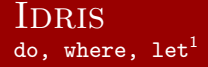

```
mirror : List a -> List a
mirror xs = let xs' = reverse xs inxs + + xseven : Nat -> Bool
even Z = Trueeven (S \nvert k) = odd k where
  odd Z = Falseodd (S k) = even kgreet : IO ()
greet = do
  putStrLn "What is your name? "
  name <- getLine
  putStrLn (" Hello " ++ name )
```
<sup>1</sup>Programming in Idris: a tutorial, Edwin Brady January 2012

In conventional programming languages, there is a clear distinction between types and values...

In a language with dependent types, however, the distinction is less clear. Dependent types allow types to "depend" on values - in other words, types are a first class language construct and can be manipulated like any other value  $1$ 

<sup>&</sup>lt;sup>1</sup>Programming in Idris: a tutorial, Edwin Brady January 2012

```
data Vect : Nat \rightarrow Type \rightarrow Type where
  Nil : Vect Z a
  (::): a \rightarrow Vect k a -> Vect (S k) adata VectSum : Nat -> Nat -> Type where
  Nil : VectSum Z Z
  (::): (b : Nat) ->
         VectSum k a ->
         VectSum (S k) (a + b)
```
#### Dependent Types Example on functions

 $(++)$  : Vect n a  $\rightarrow$  Vect m a  $\rightarrow$  Vect  $(n + m)$  a (++) Nil ys = ys  $(++)$   $(x :: xs)$   $ys = x :: xs + ys$ vecHead : Vect n a  $\rightarrow$  so  $(n > 0)$   $\rightarrow$  a  $vecHead (x :: xs) = x$  $v$ ecHead ' : Vect  $(S \nvert a)$  a  $\rightarrow$  a  $vecHead'$   $(x :: xs) = x$ 

#### Dependent Types Examples on Implicit Arguments

```
vectMap: (A : Type) \rightarrow (B : Type)\rightarrow (A \rightarrow B) \rightarrow Vect n A \rightarrow Vect n B
vectMap _ _ f Nil = Nil
vectMap t1 t2 f (x::xs) =
  f x :: vectMap t1 t2 f xs
```

```
vectMap' : {A : Type} -> {B : Type}\rightarrow (A \rightarrow B) \rightarrow Vect n A \rightarrow Vect n B
vectMap' f Nil = Nil
\text{vectMap} ' f (x::xs) = f x :: \text{vectMap} ' f xs
```

```
vectMap'': (a \rightarrow b) \rightarrow Vect n a \rightarrow Vect n bvectorMap' ' f Nil = Nil
vectMap' ' f(x::xs) = f(x:: vectMap'' f(x)
```
## Theorem Proving

data  $(=)$  : a  $\rightarrow$  b  $\rightarrow$  Type where refl :  $x = x$ 

Now some examples...

### Theorem Proving commands and tactics  $1$

- compute Normalizes all terms in the goal (note: does not normalize assumptions)
	- exact Provide a term of the goal type directly
	- trivial Satisfies the goal using an assumption that matches its type
	- intro If your goal is an arrow, turns the left term into an assumption
	- intros Exactly like intro, but it operates on all left terms at once
		- let Introduces a new assumption; you may use current assumptions to define the new one

 $^1$ IDRIS-wiki,<https://github.com/idris-lang/Idris-dev/wiki/Manual>

- rewrite Takes an expression with an equality type  $(x = y)$ , and replaces all instances of  $x$  in the goal with y. Is often useful in combination with 'sym'
	- state Displays the current state of the proof
	- term Displays the current proof term complete with its yet-to-be-filled holes
	- undo Undoes the last tactic
		- qed Once the interactive theorem prover tells you "No more goals," you get to type this in celebration!

 $^1$ IDRIS-wiki,<https://github.com/idris-lang/Idris-dev/wiki/Manual>